ZAMORA\_NOS2\_TARGETS\_UP

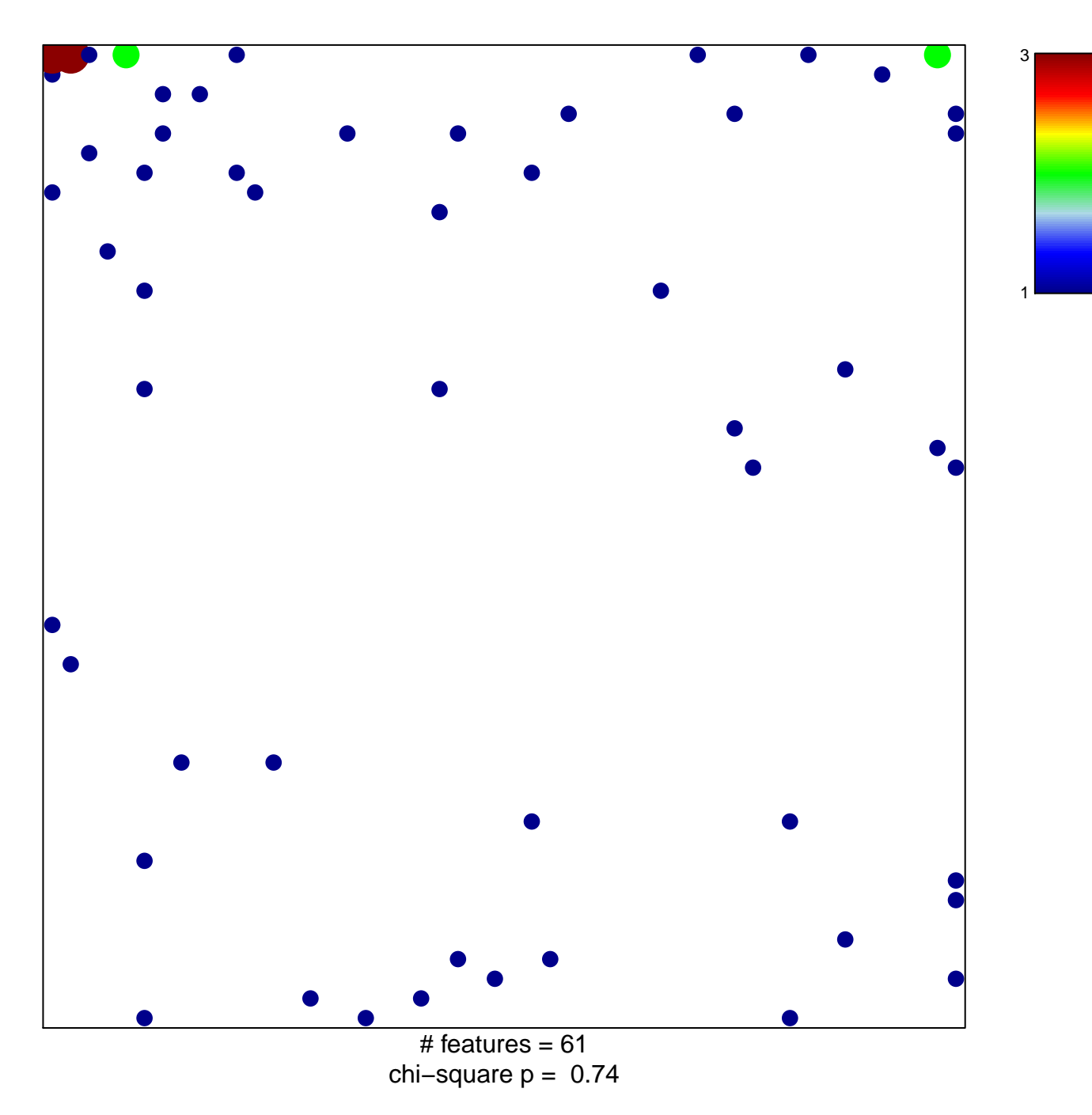

## **ZAMORA\_NOS2\_TARGETS\_UP**

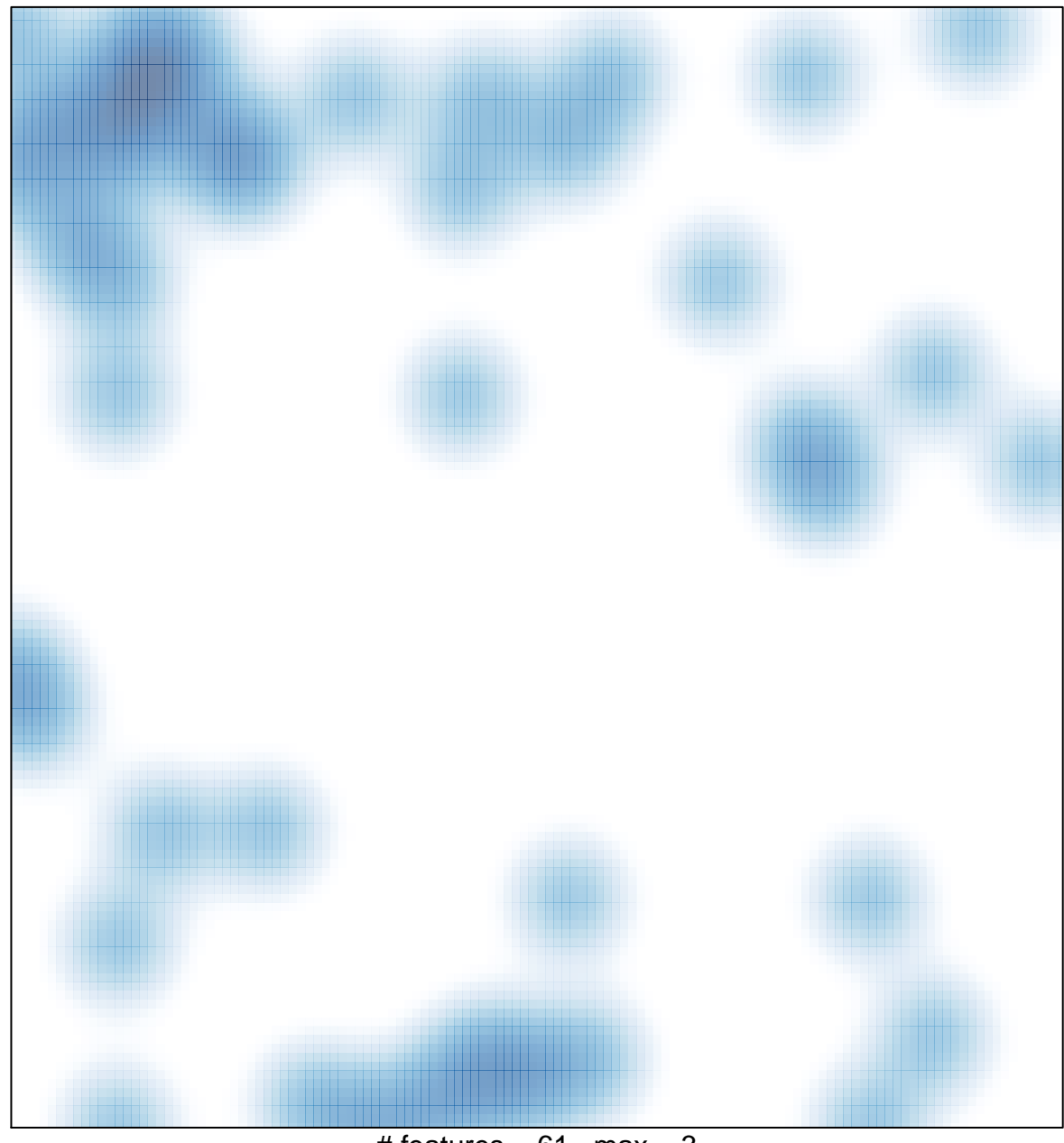

# features =  $61$ , max =  $3$